<<3ds Max/Vray >>

 $<<$ 3ds Max/Vray  $>>$ 

, tushu007.com

- 13 ISBN 9787115193285
- 10 ISBN 7115193282

出版时间:2009-2

页数:364

字数:642000

extended by PDF and the PDF

http://www.tushu007.com

, tushu007.com

## <<3ds Max/Vray >>

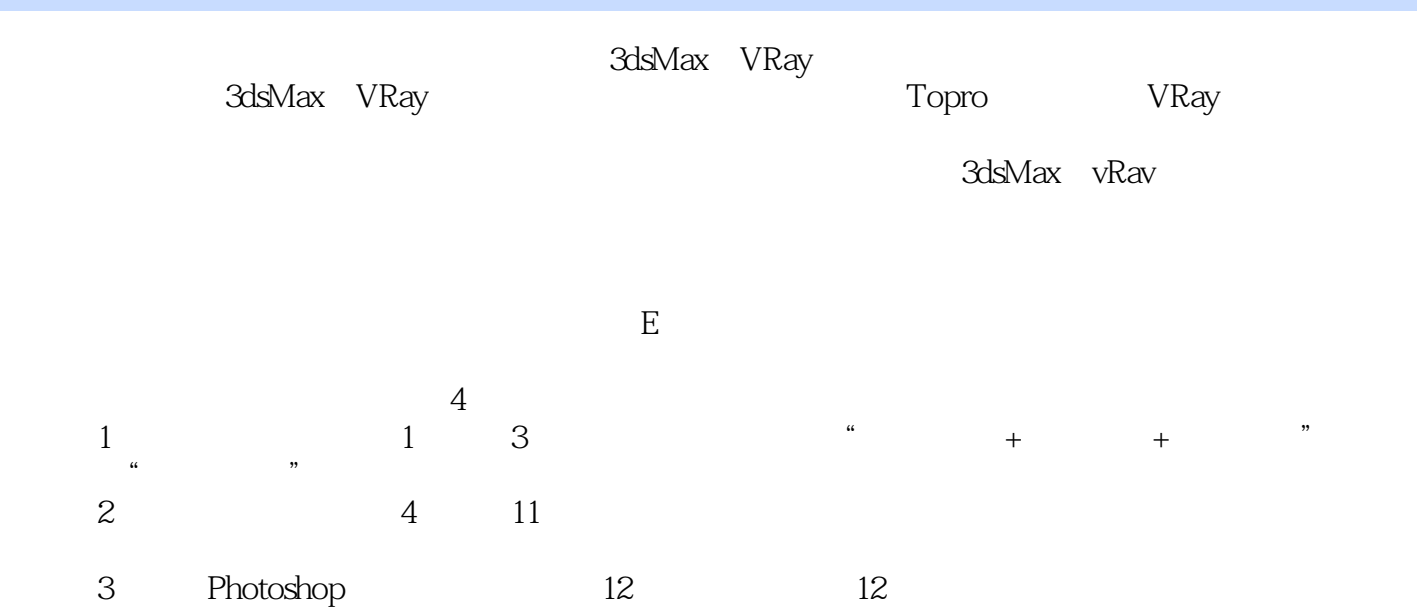

<<3ds Max/Vray >>

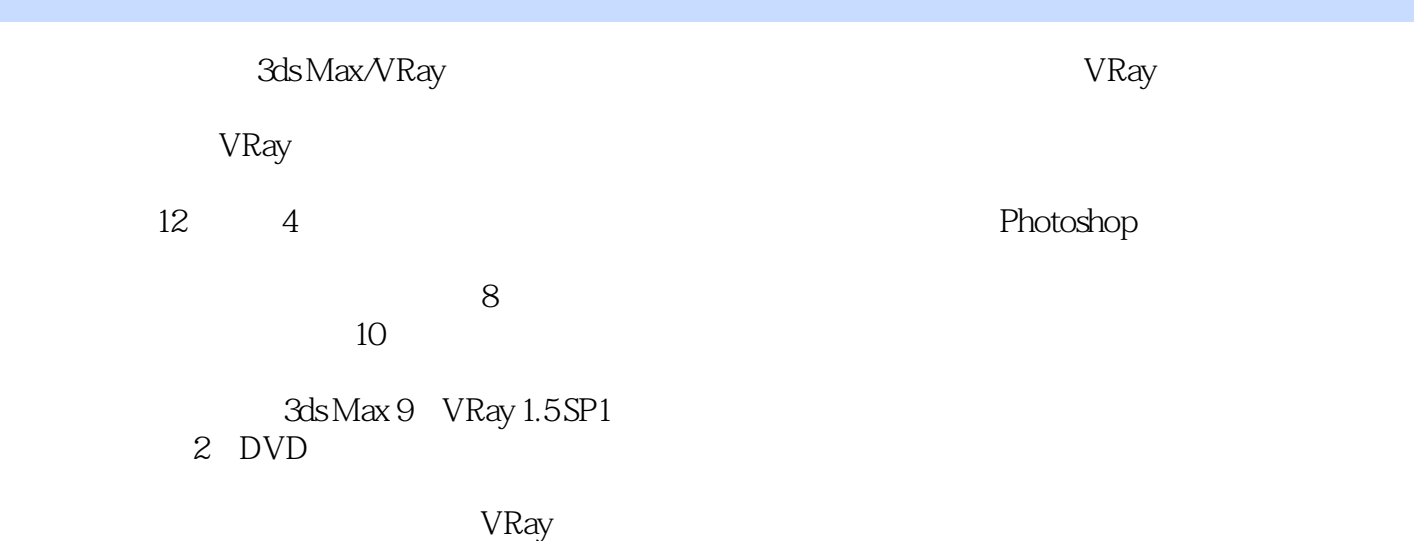

 $,$  tushu007.com

VRay

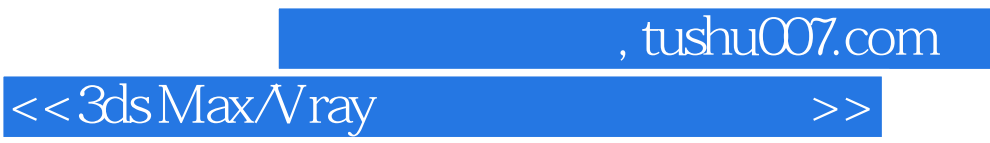

 $\frac{a}{\sqrt{2}}$  E  $\frac{m}{2}$ 

 $5$ 

 $,$  tushu007.com

## <<3ds Max/Vray >>

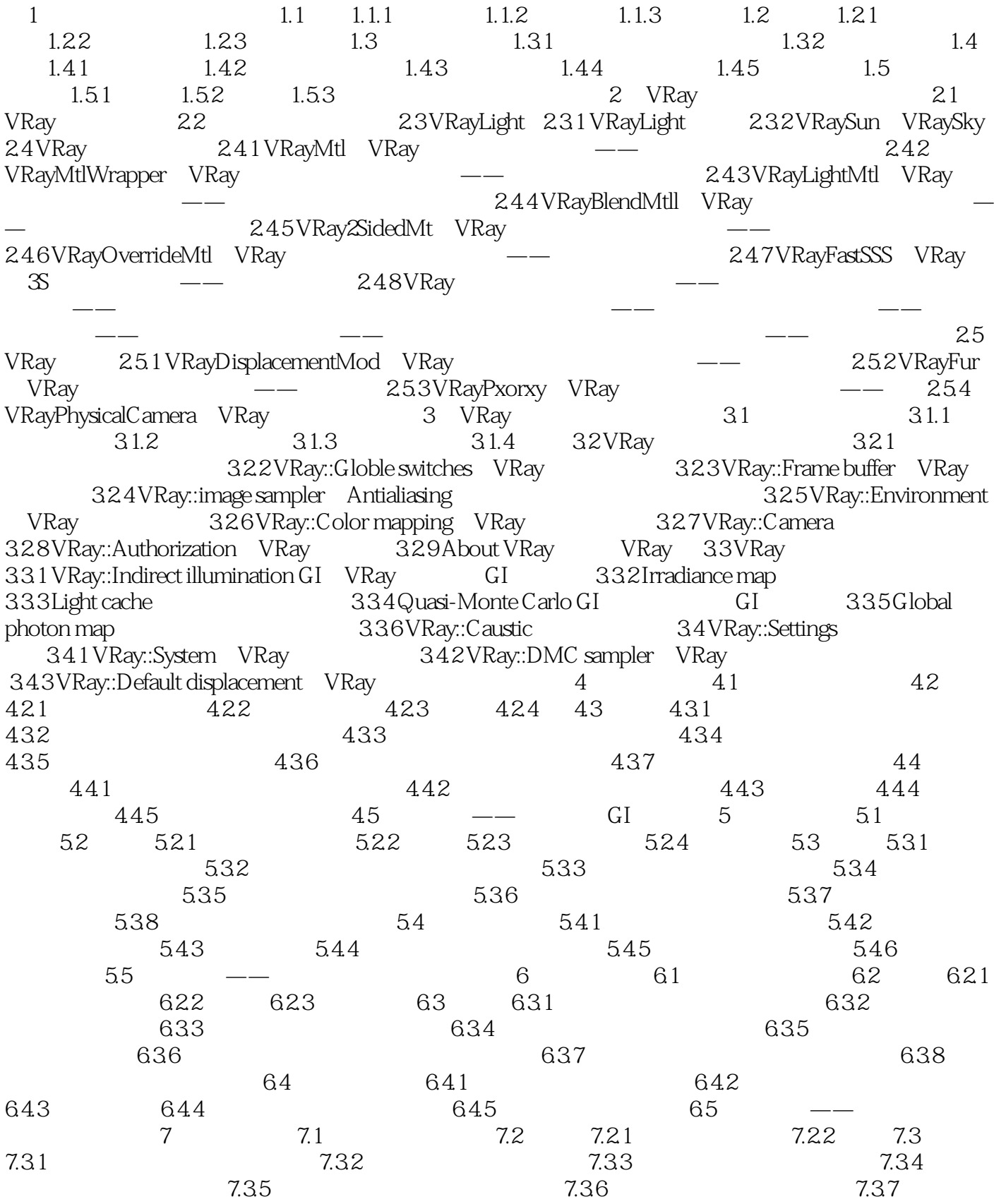

, tushu007.com

<<3ds Max/Vray >>

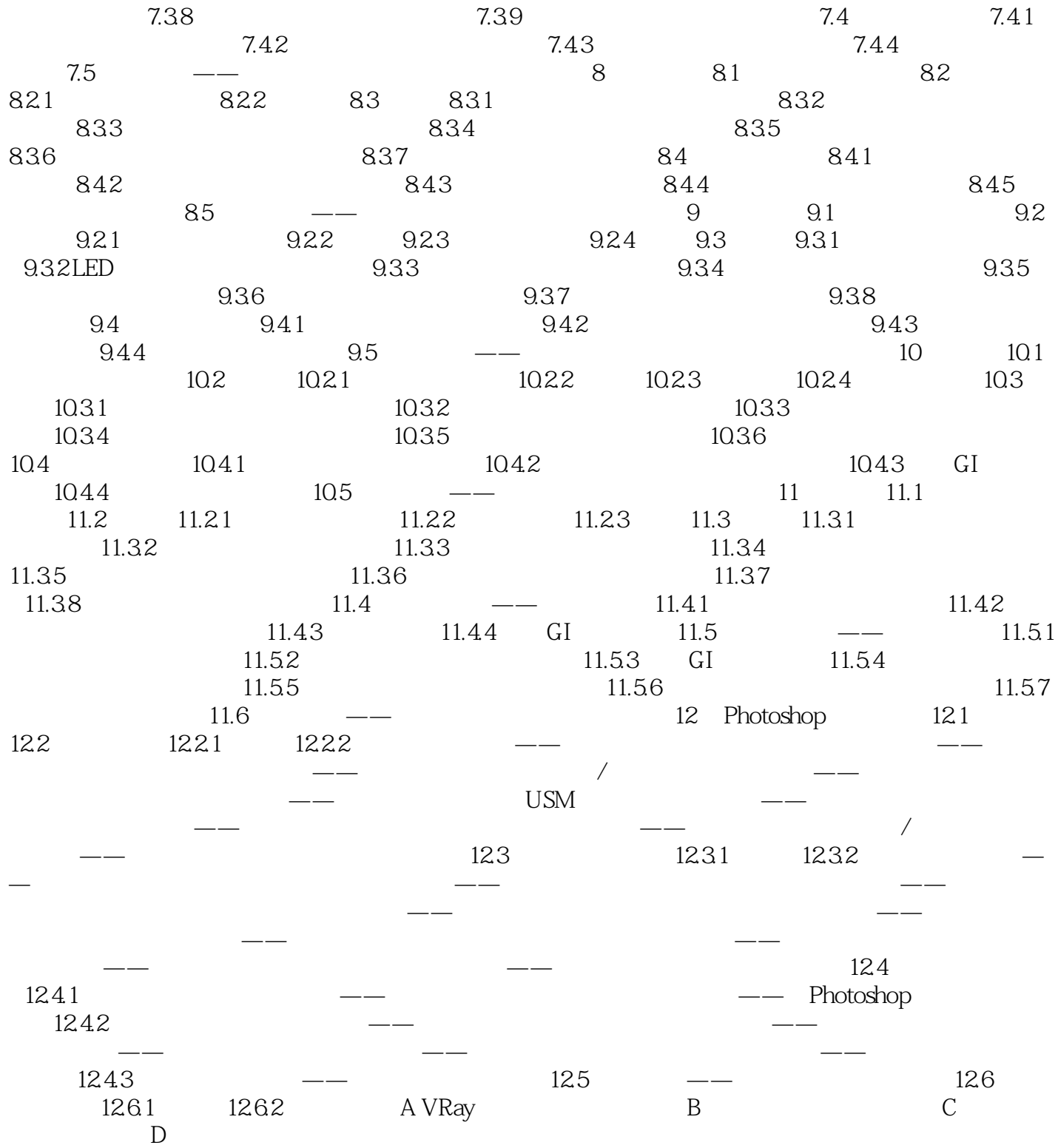

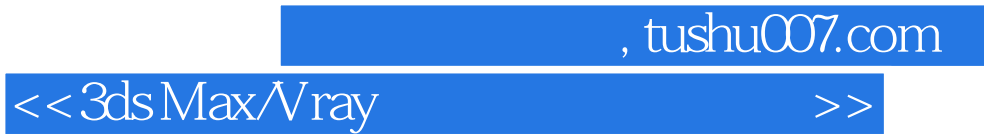

 $1$ ,  $1$ ,  $1$ 

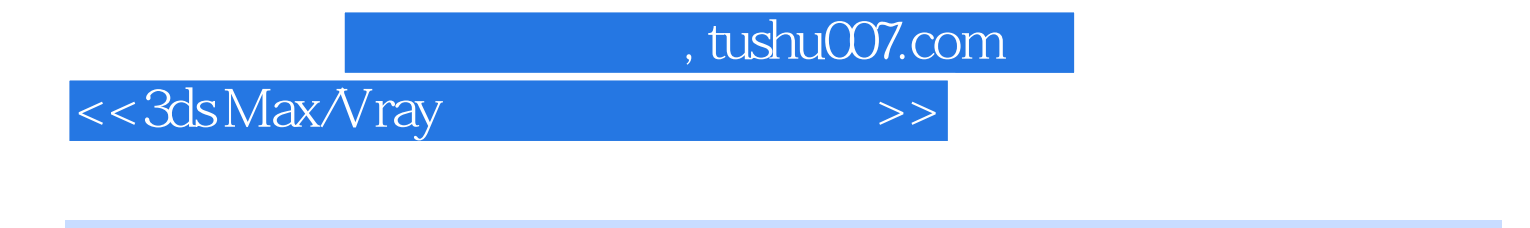

 $VRay$  and  $10$ 

 $VR$ ay

 $10$ 

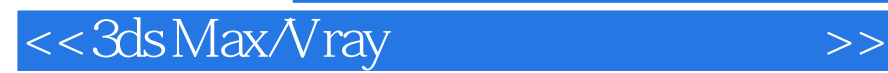

本站所提供下载的PDF图书仅提供预览和简介,请支持正版图书。

更多资源请访问:http://www.tushu007.com

 $,$  tushu007.com